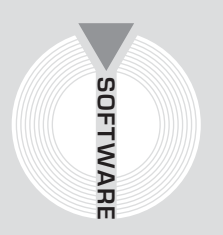

# Collana **MultiCompact**

Sicurezza, qualità e privacy

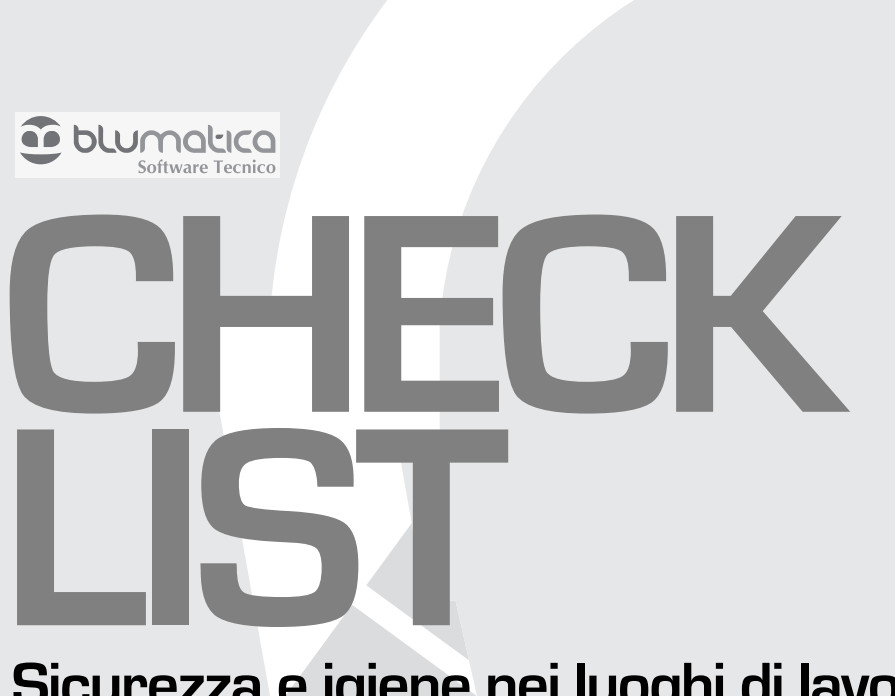

# **Sicurezza e igiene nei luoghi di lavoro ai sensi del D.Lgs. n. 81/2008 con il software Blumatica Check List**

Aggiornato al decreto legislativo 9 aprile 2008, n. 81 Testo Unico Sicurezza sul Lavoro (T.U.S.L.)

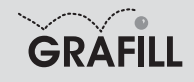

#### Blumatica CHECK LIST – Sicurezza e igiene nei luoghi di lavoro ai sensi del D.Lgs. n. 81/2008 con il software Blumatica Check List

ISBN 13 978-88-8207-306-0 EAN 9 788882 073060

Multicompact sicurezza, qualità e privacy, 13 Prima edizione, novembre 2008

Blumatica

Check list : rilevazione e valutazione sicurezza e igiene nei luoghi di lavoro ai sensi del D.Lgs. n. 81/2008 / Blumatica. – Palermo : Grafill, 2008 (Multicompact sicurezza, qualità e privacy ; 13) ISBN 978-88-8207-306-0 1. Infortuni sul lavoro – Prevenzione. 2. Cantieri edili – Sicurezza. 344.450465 CDD-21 *CIP – Biblioteca centrale della Regione siciliana "Alberto Bombace"*

© GRAFILL S.r.l.

Via Principe di Palagonia, 87/91 – 90145 Palermo Telefono 091/6823069 – Fax 091/6823313 Internet http://www.grafill.it – E-Mail grafill@grafill.it

Finito di stampare nel mese di novembre 2008 presso Officine Tipografiche Aiello & Provenzano S.r.l. Via del Cavaliere, 93 – 90011 Bagheria (PA)

Tutti i diritti di traduzione, di memorizzazione elettronica e di riproduzione sono riservati. Nessuna parte di questa pubblicazione può essere riprodotta in alcuna forma, compresi i microfilm e le copie fotostatiche, né memorizzata tramite alcun mezzo, senza il permesso scritto dell'Editore. Ogni riproduzione non autorizzata sarà perseguita a norma di legge. Nomi e marchi citati sono generalmente depositati o registrati dalle rispettive case produttrici.

# **SOMMARIO**

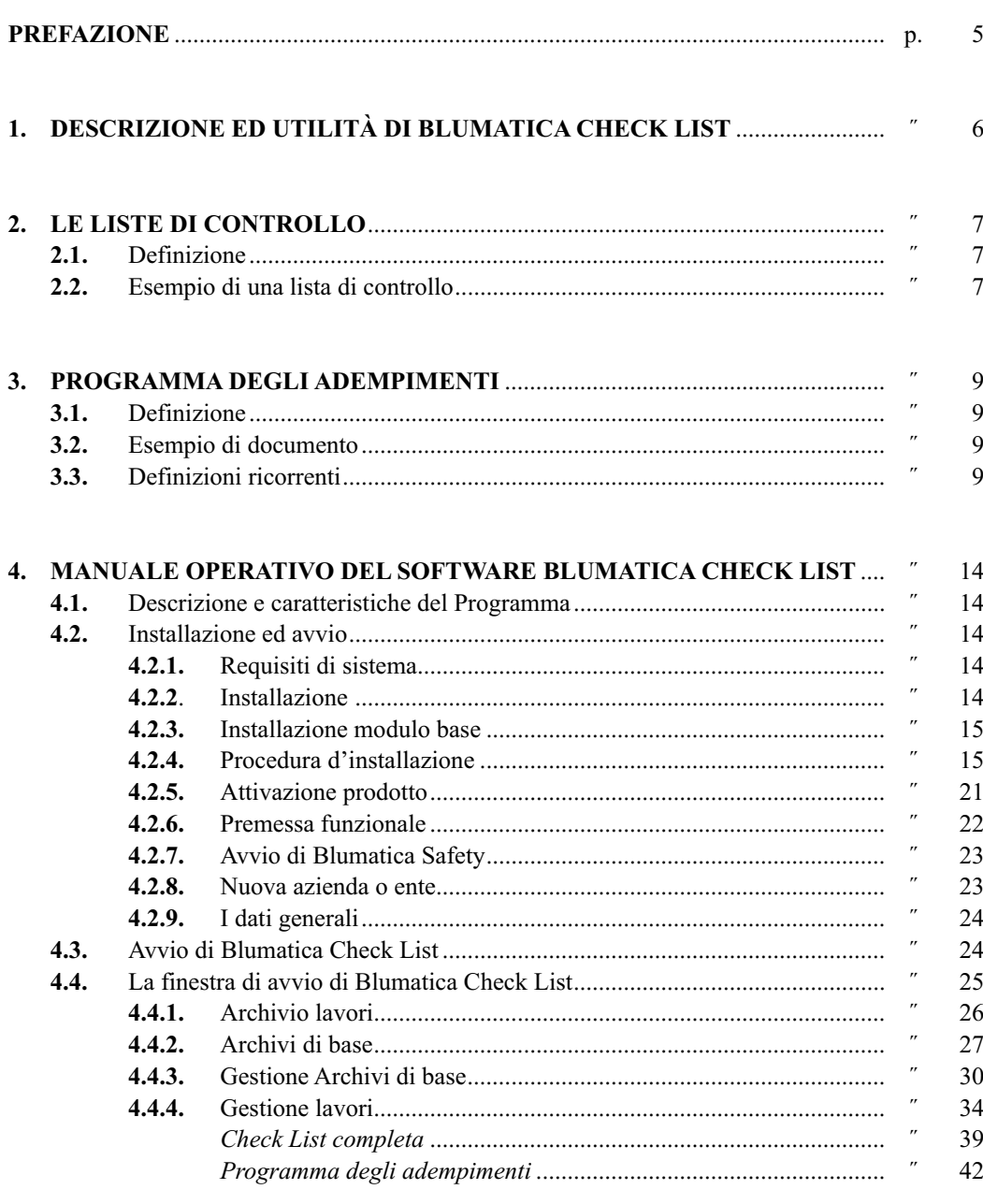

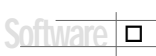

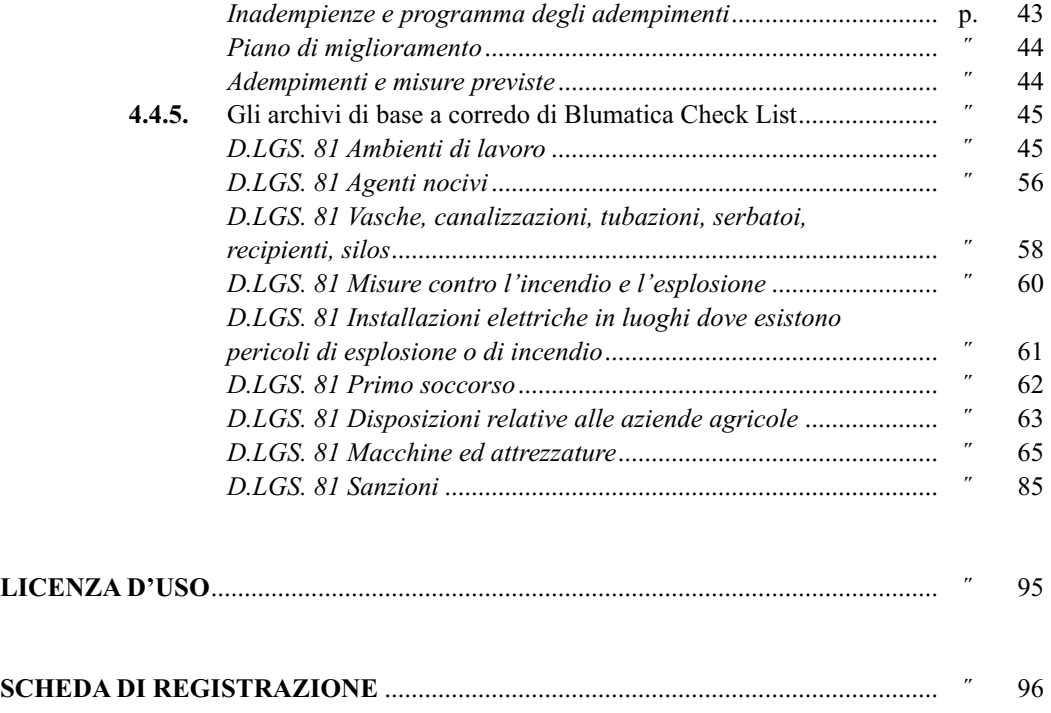

 $\Gamma$ 

# **Prefazione**

Il presente volume, unitamente al software **Blumatica Check List** allegato, costituisce un valido strumento per la rilevazione e la valutazione delle condizioni di sicurezza ed igiene degli ambienti di lavoro in genere.

Mediante una serie di liste di controllo a corredo del software è possibile, infatti, accertare sia la conformità normativa di un'azienda in materia di sicurezza e igiene del lavoro, sia la presenza di situazioni di pericolo, in modo da predisporre un dettagliato programma degli adempimenti obbligatori, distribuiti nel tempo in funzione dell'entità dei Rischi accertati.

La semplicità d'uso del software, insieme con la banca dati di adempimenti, suddivisi in gruppi omogenei, fanno di **Blumatica Check List** un utilissimo strumento operativo per tutti i professionisti impegnati nel settore della sicurezza e per le piccole e medie aziende.

> *Ing. Claudio Ciciriello*, Direttore Tecnico Blumatica *Dr. Riccardo Ciciriello,* Direttore Generale Blumatica

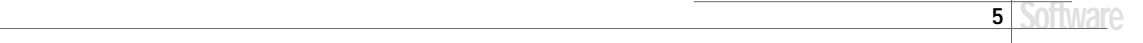

# Capitolo 1 **Descrizione ed utilità di Blumatica Check List**

Le liste di controllo contenute in **Blumatica Check List** costituiscono un valido strumento operativo per tutti i professionisti impegnati nel settore della Sicurezza in quanto consentono la redazione di un dettagliato programma degli adempimenti ai sensi del D.Lgs. n. 81/2008.

Mediante l'utilizzo di tali liste di controllo è possibile, infatti, condurre gli accertamenti di dettaglio per un'azienda qualsiasi al fine di individuare i punti critici e le carenze nel settore della sicurezza degli ambienti di lavoro, predisporre un documento in grado di evidenziare tutte le anomalie riscontrate con i relativi rischi e di suggerire le conseguenti misure di prevenzione da adottare.

Prima di illustrare le modalità operative di utilizzo del software allegato, si ritiene opportuno riportare sinteticamente alcune considerazioni di carattere generale sulle liste di controllo (check list).

# Capitolo 2 **Le liste di controllo**

# **2.1. Definizione**

Una lista di controllo si compone, in genere, di una serie di domande alle quali è possibile dare una risposta positiva o negativa (Si/No).

La domanda viene di solito posta in modo che ad una risposta negativa (No) corrisponda una situazione di pericolo ed una conseguente prescrizione in grado di ridurre al minimo le condizioni di Rischio.

In alcuni casi, come illustrato nel seguito, in alternativa alla risposta Si/No, è possibile indicare una condizione di "non attinenza" (NA).

Alle diverse domande componenti la lista viene associato un livello di Rischio, scelto tra:

- molto basso;
- basso;
- medio;
- alto.

Ad ogni livello di Rischio viene poi associato un lasso di tempo massimo per l'attuazione degli adempimenti previsti ed in particolare:

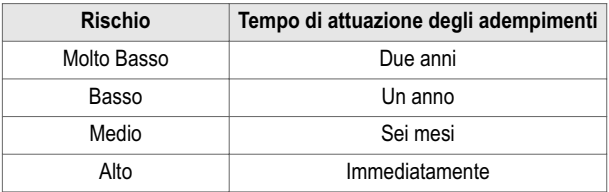

In pratica, rispondendo ad una serie di domande programmate in un certo settore (ad esempio il settore elettrico), è possibile ottenere automaticamente un dettagliato programma degli adempimenti obbligatori necessari in quel settore per ridurre il Rischio di elettrocuzione.

# **2.2. Esempio di una lista di controllo**

Si prenda, ad esempio, come riferimento proprio il settore elettrico; una lista di controllo potrebbe prevedere, tra l'altro, (come indicato nel dettaglio nella sezione *"Gli archivi di base"* a corredo di **Blumatica Check List**) le seguenti domande:

- Gli impianti elettrici e gli interventi realizzati sono stati certificati secondo le modalità previste dalla legge (certificato di conformità, progetto qualora obbligatorio)?
- Esiste almeno un interruttore differenziale (salvavita) adeguato?
- La cabina elettrica possiede un cartello con divieto di ingresso e con contrassegno "Pericolo di morte"?

– …  $\ddots$ 

Come è possibile constatare, una risposta negativa (No) ad una domanda costituisce un fatto negativo per l'azienda corrispondente per la quale si stanno compilando le check list, mentre una risposta positiva (Si) indica una circostanza positiva ai fini della sicurezza.

Si noti che la terza domanda, relativa alla cabina elettrica, potrebbe essere non attinente (per le aziende sprovviste di cabina elettrica). In tale circostanza la risposta corretta sarebbe "NA".

 $\Box$ 

# Capitolo 3 **Programma degli adempimenti**

# **3.1. Definizione**

Il programma degli adempimenti consiste in un documento riportante essenzialmente:

- le difformità accertate;
- le entità dei Rischi conseguenti;
- le azioni da intraprendere per l'eliminazione delle difformità;
- i tempi massimi previsti per l'attuazione degli adeguamenti ritenuti necessari.

# **3.2. Esempio di documento**

Di seguito si riporta uno stralcio di un programma degli adempimenti, relativo ad un impianto elettrico non a norma.

Sezione: IMPIANTO ELETTRICO

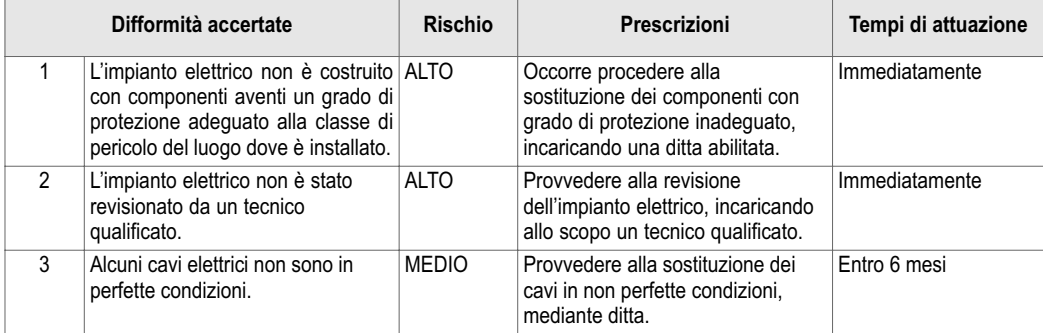

# **3.3. Definizioni ricorrenti**

### *Lavoratore*

Persona che, indipendentemente dalla tipologia contrattuale, svolge un'attività lavorativa nell'ambito dell'organizzazione di un datore di lavoro pubblico o privato, con o senza retribuzione, anche al solo fine di apprendere un mestiere, un'arte o una professione, esclusi gli addetti ai servizi domestici e familiari. Al lavoratore così definito è equiparato: il socio lavoratore di cooperativa o di società, anche di fatto, che presta la sua attività per conto delle società e dell'ente stesso; l'associato in partecipazione di cui all'articolo 2549 e seguenti del codice civile; il soggetto beneficiario delle iniziative di tirocini formativi e di orientamento di cui all'articolo 18 della legge 24 giugno 1997, n. 196, e di cui a specifiche disposizioni delle leggi regionali promosse al fine di realizzare momenti di alternanza tra studio e lavoro o di agevolare le scelte professionali mediante la conoscenza diretta del mondo del lavoro; l'allievo degli istituti di istruzione ed universitari e il partecipante ai corsi di formazione professionale nei quali si faccia uso di laboratori, attrezzature di lavoro in genere, agenti chimici, fisici e biologici, ivi comprese le apparecchiature fornite di videoterminali limitatamente ai periodi in cui l'allievo sia effettivamente applicato alla strumentazioni o ai laboratori in questione; il volontario, come definito dalla legge 1° agosto 1991, n. 266; i volontari del Corpo nazionale dei vigili del fuoco e della protezione civile; il volontario che effettua il servizio civile; il lavoratore di cui al decreto legislativo 1° dicembre 1997, n. 468, e successive modificazioni.

#### *Datore di lavoro*

Il soggetto titolare del rapporto di lavoro con il lavoratore o, comunque, il soggetto che, secondo il tipo e l'assetto dell'organizzazione in cui presta la propria attività, ha la responsabilità dell'organizzazione stessa o dell'unità produttiva in quanto esercita i poteri decisionali e di spesa. Nelle pubbliche amministrazioni di cui all'articolo 1, comma 2, del decreto legislativo 30 marzo 2001, n. 165, per datore di lavoro si intende il dirigente al quale spettano i poteri di gestione, ovvero il funzionario non avente qualifica dirigenziale, nei soli casi in cui quest'ultimo sia preposto ad un ufficio avente autonomia gestionale, individuato dall'organo di vertice delle singole amministrazioni tenendo conto dell'ubicazione e dell'ambito funzionale degli uffici nei quali viene svolta l'attività, e dotato di autonomi poteri decisionali e di spesa. In caso di omessa individuazione, o di individuazione non conforme ai criteri sopra indicati, il datore di lavoro coincide con l'organo di vertice medesimo.

#### *Azienda*

Il complesso della struttura organizzata dal datore di lavoro pubblico o privato.

#### *Dirigente*

Persona che, in ragione delle competenze professionali e di poteri gerarchici e funzionali adeguati alla natura dell'incarico conferitogli, attua le direttive del datore di lavoro organizzando l'attività lavorativa e vigilando su di essa.

#### *Preposto*

Persona che, in ragione delle competenze professionali e nei limiti di poteri gerarchici e funzionali adeguati alla natura dell'incarico conferitogli, sovrintende alla attività lavorativa e garantisce l'attuazione delle direttive ricevute, controllandone la corretta esecuzione da parte dei lavoratori ed esercitando un funzionale potere di iniziativa.

#### *Responsabile del servizio di prevenzione e protezione*

Persona in possesso delle capacità e dei requisiti professionali di cui all'articolo 32, designata dal datore di lavoro a cui risponde per coordinare il servizio di prevenzione e protezione dai rischi.

#### *Addetto al servizio di prevenzione e protezione*

Persona in possesso delle capacità e dei requisiti professionali di cui all'articolo 32, facente parte del servizio di cui alla lettera *l)*.

# *Medico competente*

Medico in possesso di uno dei titoli e dei requisiti formativi e professionali di cui all'articolo 38; collabora, secondo quanto previsto all'articolo 29, comma 1, con il datore di lavoro ai fini della valutazione dei rischi ed è nominato dallo stesso per effettuare la sorveglianza sanitaria e tutti gli altri compiti di cui al presente decreto.

# *Rappresentante dei lavoratori per la sicurezza*

Persona eletta o designata per rappresentare i lavoratori in merito agli aspetti della salute e della sicurezza durante il lavoro.

# *Servizio di prevenzione e protezione dai rischi*

Insieme delle persone, sistemi e mezzi esterni o interni all'azienda finalizzati all'attività di prevenzione e protezione dai rischi professionali per i lavoratori.

# *Sorveglianza sanitaria*

Insieme degli atti medici finalizzati alla tutela dello stato di salute e sicurezza dei lavoratori in relazione a: ambiente di lavoro, fattori di rischio professionali e modalità di svolgimento dell'attività lavorativa.

### *Prevenzione*

Il complesso delle disposizioni o misure necessarie ad evitare o ridurre i rischi professionali nel rispetto della salute della popolazione e dell'integrità dell'ambiente esterno, tenuto conto anche di particolarità del lavoro, esperienza e tecnica.

# *Salute*

Stato di completo benessere fisico, mentale e sociale, non consistente solo in un'assenza di malattia o d'infermità.

# *Sistema di promozione della salute e sicurezza*

Complesso dei soggetti istituzionali che concorrono, con la partecipazione delle parti sociali, alla realizzazione dei programmi di intervento finalizzati a migliorare le condizioni di salute e sicurezza dei lavoratori.

# *Valutazione dei rischi*

Valutazione globale e documentata di tutti i rischi per la salute e sicurezza dei lavoratori, finalizzata ad individuare le adeguate misure di prevenzione e protezione e ad elaborare il programma delle misure atte a garantire il miglioramento nel tempo dei livelli di salute e sicurezza.

# *Pericolo*

Proprietà o qualità intrinseca di un determinato fattore avente il potenziale di causare danni.

### *Rischio*

Probabilità di raggiungimento del livello potenziale di danno in condizioni di impiego o di esposizione ad un determinato fattore o agente oppure alla loro combinazione.

#### *Unità produttiva*

Stabilimento o struttura finalizzati alla produzione di beni o all'erogazione di servizi, dotati di autonomia finanziaria e tecnico funzionale.

#### *Norma tecnica*

Specifica tecnica, approvata e pubblicata da un'organizzazione internazionale, da un organismo europeo o da un organismo nazionale di normalizzazione, la cui osservanza non sia obbligatoria.

#### *Buone prassi*

Soluzioni organizzative o procedurali coerenti con la normativa vigente e con le norme di buona tecnica, adottate volontariamente e finalizzate a promuovere la salute e sicurezza sui luoghi di lavoro attraverso la riduzione dei rischi e il miglioramento delle condizioni di lavoro, elaborate e raccolte dalle regioni, dall'Istituto superiore per la prevenzione e la sicurezza del lavoro (ISPESL), dall'Istituto nazionale per l'assicurazione contro gli infortuni sul lavoro (INAIL) e dagli organismi paritetici di cui all'articolo 51, validate dalla Commissione consultiva permanente di cui all'articolo 6, previa istruttoria tecnica dell'ISPESL, che provvede a assicurarne la più ampia diffusione.

#### *Linee guida*

Atti di indirizzo e coordinamento per l'applicazione della normativa in materia di salute e sicurezza predisposti da ministeri, regioni, ISPESL ed INAIL e approvati in sede di Conferenza permanente per i rapporti tra Stato, regioni e province autonome di Trento e di Bolzano.

#### *Formazione*

Processo educativo attraverso il quale trasferire ai lavoratori ed agli altri soggetti del sistema di prevenzione e protezione aziendale conoscenze e procedure utili all'acquisizione di competenze per lo svolgimento in sicurezza dei rispettivi compiti in azienda ed all'identificazione, riduzione e gestione dei rischi.

#### *Informazione*

Complesso delle attività volte a fornire conoscenze utili ad identificazione, riduzione e gestione dei rischi in ambiente di lavoro.

#### *Addestramento*

Complesso delle attività dirette a fare apprendere ai lavoratori l'uso corretto di attrezzature, macchine, impianti, sostanze, dispositivi, anche di protezione individuale, e procedure di lavoro.

#### *Modello di organizzazione e di gestione*

Modello organizzativo e gestionale per la definizione e l'attuazione di una politica aziendale per la salute e sicurezza, ai sensi dell'articolo 6, comma 1, lettera *a)*, del decreto legislativo 8 giugno 2001, n. 231, idoneo a prevenire i reati di cui agli articoli 589 e 590, terzo comma, del codice penale, commessi in violazione delle norme antinfortunistiche e sulla tutela della salute sul lavoro.

#### *Organismi paritetici*

Organismi costituiti – su iniziativa di una o più associazioni dei datori e dei prestatori di lavoro comparativamente più rappresentative sul piano nazionale – quali sedi privilegiate per: la pro-

grammazione di attività formative e l'elaborazione e la raccolta di buone prassi a fini prevenzionistici; lo sviluppo di azioni inerenti alla salute e alla sicurezza sul lavoro; l'assistenza alle imprese finalizzata all'attuazione degli adempimenti in materia; ogni altra attività o funzione assegnata loro dalla legge o dai contratti collettivi di riferimento.

# *Responsabilità sociale delle imprese*

Integrazione volontaria delle preoccupazioni sociali ed ecologiche delle aziende e organizzazioni nelle loro attività commerciali e nei loro rapporti con le parti interessate.

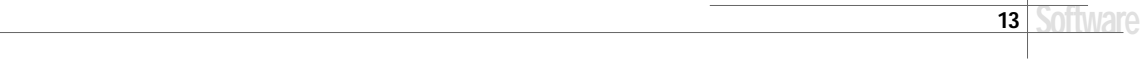

# Capitolo 4 **Manuale operativo del software Blumatica Check List**

### **4.1. Descrizione e caratteristiche del Programma**

**Blumatica Check List** consente la redazione automatica del programma degli adempimenti e del piano di miglioramento nel settore della sicurezza, mediante la compilazione guidata di check list già programmate ed a corredo del software, modificabili e personalizzabili da parte dell'utente.

Tale modulo fa parte di **Blumatica Safety**, che è un vero e proprio sistema integrato per la gestione completa della sicurezza dei lavoratori, ai sensi del D.Lgs. n. 81/2008.

È possibile gestire, sia per Aziende sia per Enti inseriti negli archivi di **Blumatica Safety**, qualsiasi problematica (sicurezza ambienti di lavoro, antincendio, cantieri temporanei o mobili, HACCP, ecc.) mediante specifici moduli che si integrano nel sistema di gestione base.

Il vantaggio di tale integrazione fa sì che anche il modulo **Blumatica Check List**, essendo contenuto in **Blumatica Safety**, sia in futuro ampliabile sia nell'ipotesi di un passaggio alle versioni integrali della casa madre, sia nell'ipotesi di acquisto di altri libri del settore sicurezza.

Dotato di completi database e di uno scadenziario veramente professionale, **Blumatica Safety** si rivolge agli studi di consulenza per una gestione multi-aziendale ed alle medie e grandi aziende con struttura comunque complessa.

### **4.2. Installazione ed avvio**

### **4.2.1. Requisiti di sistema**

- *Processore:* CPU 1.0 GHz; RAM ≥ 256 Mb; HD ≥ 1.2 Gb (per installazioni full).
- *Sistema Operativo:* Windows 2000 SP4, Windows XP Home Edition SP2 (32bit version), Windows Vista Home Basic (32bit version), Windows Vista Business (32bit version), Windows Vista Ultimate (32bit version).
- *Tool:* Office 2000, Office XP, Office 2007.

### **4.2.2. Installazione**

Il DVD di installazione di **Blumatica Safety** contiene:

- programma di installazione software e prerequisiti;
- manuale operativo (PDF);
- filmati e tutor multimediali;
- requisiti;
- $-$  utility & tools.

L'installazione si articola in due fasi: la prima relativa all'installazione del software completo, la seconda per l'installazione delle schede per i compositori rapidi.

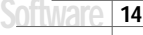

#### **4.2.3. Installazione modulo base**

Per dare inizio all'installazione di **Blumatica Safety** seguire la procedura di seguito riportata.

*Prima di procedere all'installazione accertarsi che:*

*1. ogni altra applicazione in uso sia chiusa;*

*2. in caso di installazione su Windows 2000/XP, occorre accedere al sistema con privilegi di "Amministratore".*

### **4.2.4. Procedura d'installazione**

- 1. Inserire il CD-DVD nel lettore e attendere l'avvio dell'interfaccia di installazione riportata in figura successiva.
- 2. Procedere all'installazione dei Prerequisiti. Si selezioni **[02 INSTALLA PREREQUISITI]** e scegliere **[Installazione componenti 1]**.

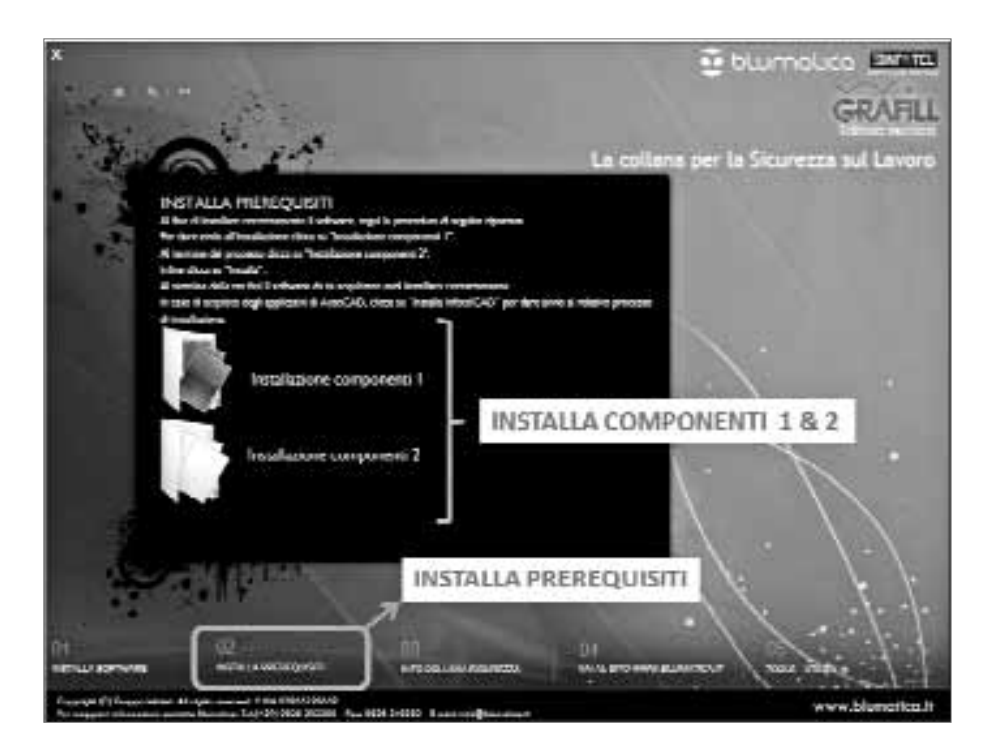

*Una finestra di dialogo vi segnalerà le eventuali operazioni da effettuare fino alla completa installazione del framework Microsoft NET e di Internet Explorer, necessari al funzionamento del sistema.*

3. Procedere con l'installazione "dei componenti 1" selezionando **[Avanti]**.

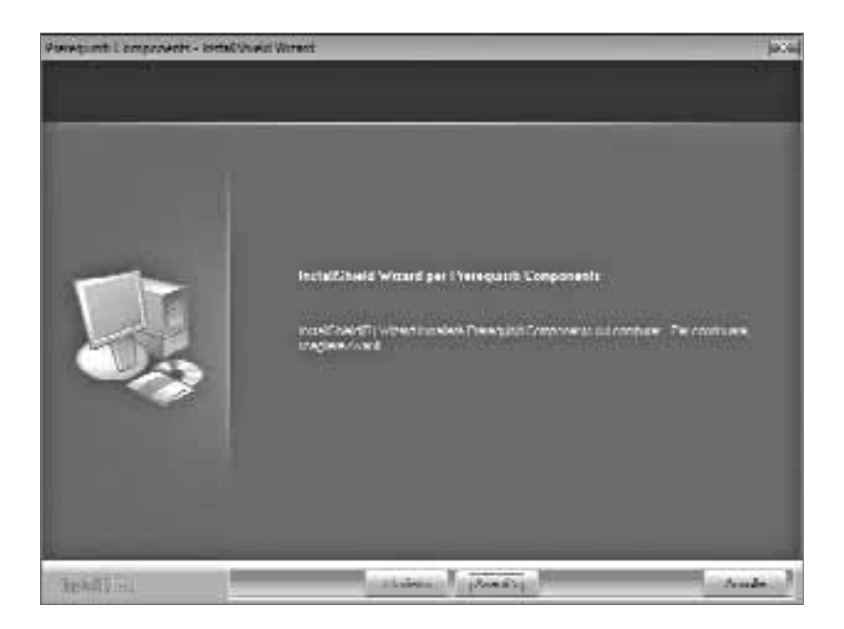

4. Selezionare **[Installa]** per procedere con l'installazione.

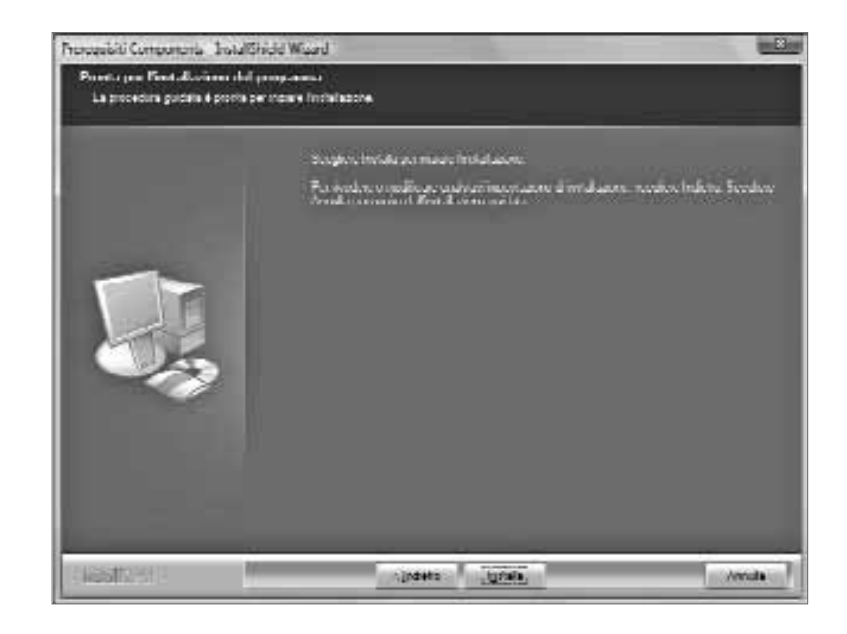